#### **ABSTRAK**

Selama ini sudah banyak ditemukan perusahaan yang memanfaatkan teknologi informasi internet, untuk meningkatkan hubungan dengan pelanggan. Salah satunya adalah dengan membangun aplikasi *website* yang menerapkan CRM. *Website* yang menerapkan konsep CRM ini dapat digunakan untuk mempertahankan kesetiaan pelanggan, meningkatkan kepuasan pelanggan, mengadakan promosi untuk menarik pelanggan baru, serta mengembangkan kualitas layanan. Di mana hal tersebut sangat penting bagi perusahaan untuk membangun relasi dengan pelanggan. Perusahaan Youni Etude merupakan perusahaan bergerak dibidang penjualan berbagai macam produk kecantikan. Pemilik menginginkan adanya perluasan daerah pemasaran dengan sistem yang lebih cepat, mudah dan dapat menciptakan loyalitas dari pelanggannya. Hal inilah yang mendorong pemilik instansi untuk membuat sebuah website dengan menerapkan sistem CRM *cross selling* di dalamnya. Dengan adanya aplikasi website berbasis CRM *cross selling* ini dapat memberikan pelayanan yang lebih cepat, mudah dan memuaskan bagi pelanggan nya sehingga menciptakan perluasan daerah pemasaran dan loyalitas pelanggan terhadap perusahaan Youni Etude.

Kata Kunci: website, *e-commerce*, CRM, Cross Selling

#### **ABSTRACT**

*During this time the company has been found that utilizing information technology the Internet , to enhance relationships with customers . One is to build web applications that implement CRM . Websites that apply CRM concepts can be used to maintain customer loyalty , increase customer satisfaction , conduct promotions to attract new customers , and develop the quality of service . Where it is so important for companies to build relationships with customers . Younie Etude is a company that sell of various kinds of beauty products . The owner wanted the marketing area with expansion of the system more quickly , easily and can create the loyalty of its customers . This has encouraged owners of establishments to create a website to implement a CRM system for cross selling in it . With this application can provide services that are faster, easier and satisfying for its customers thereby creating regional marketing and expansion of the company's customer loyalty of Youni Etude* 

*Keywords: website, e-commerce, CRM, Cross Selling*

*.*

### **DAFTAR ISI**

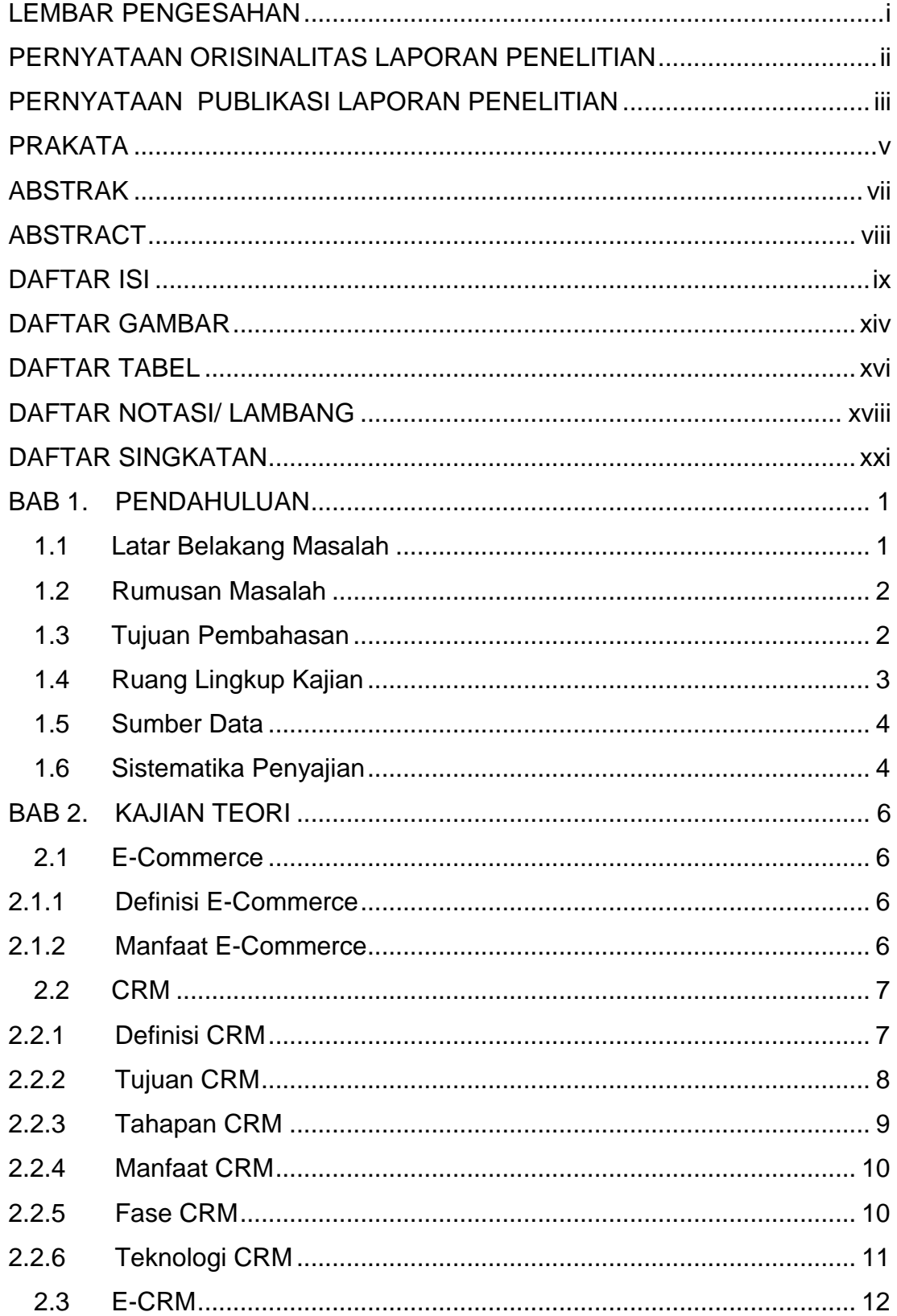

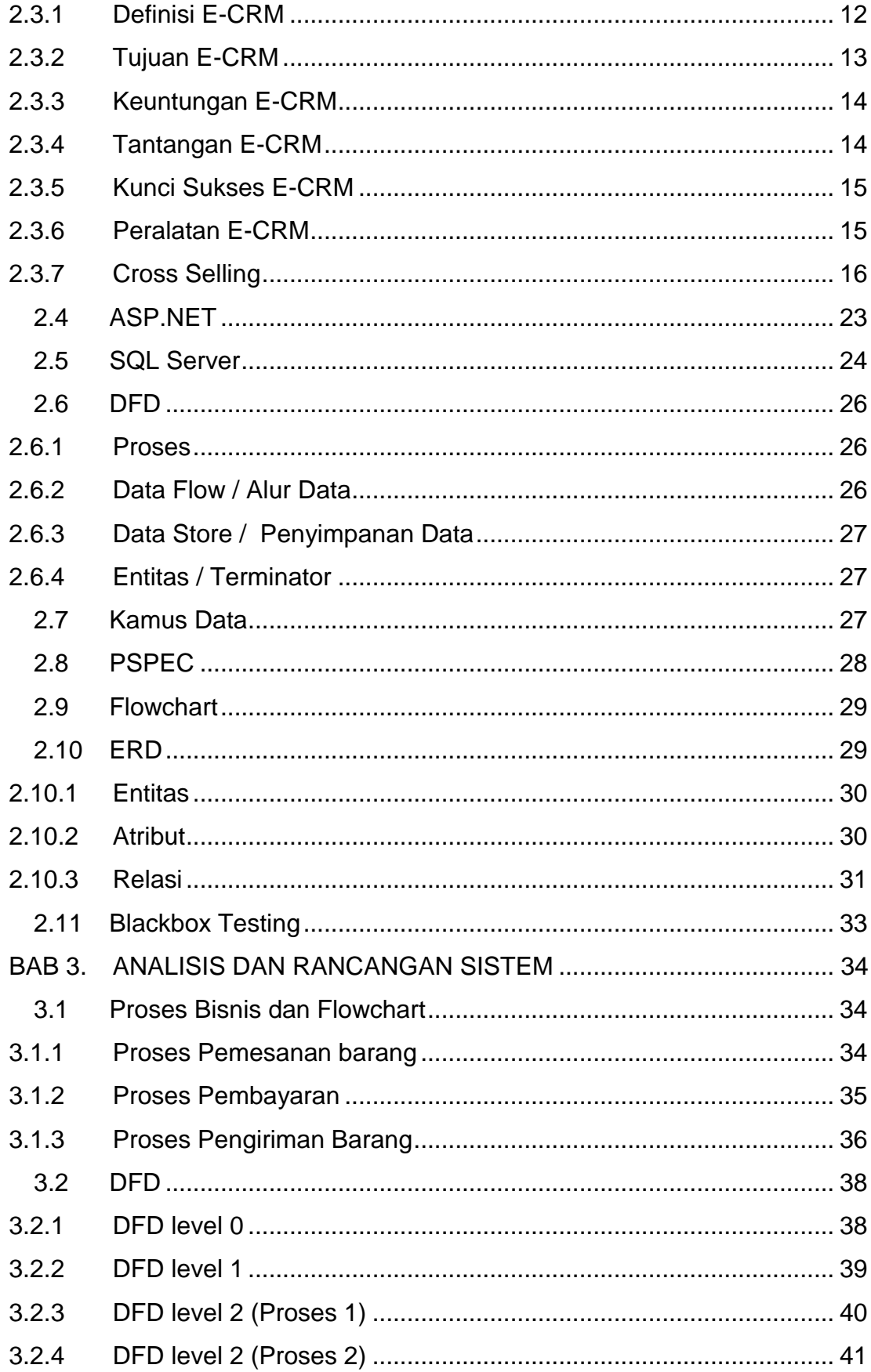

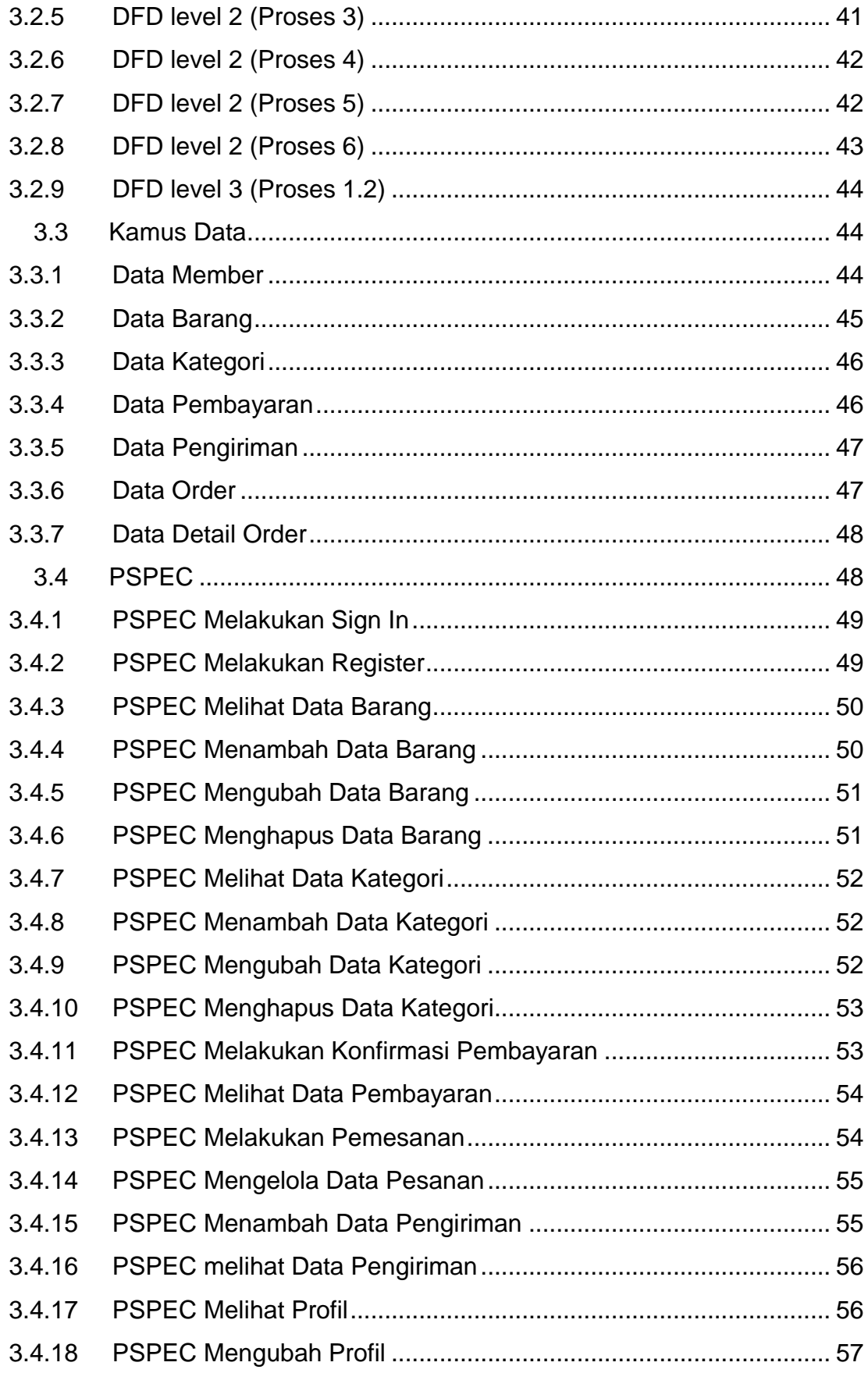

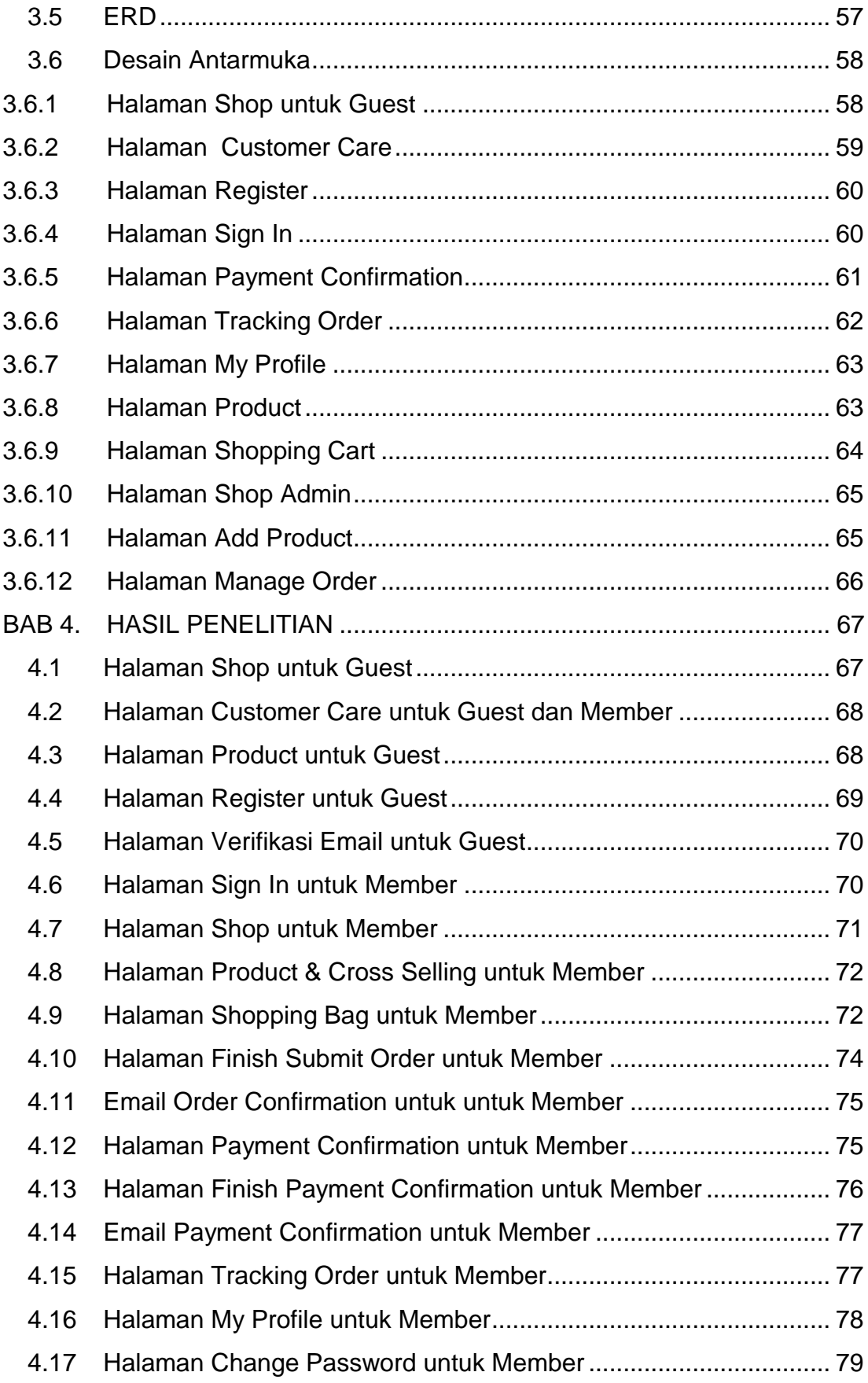

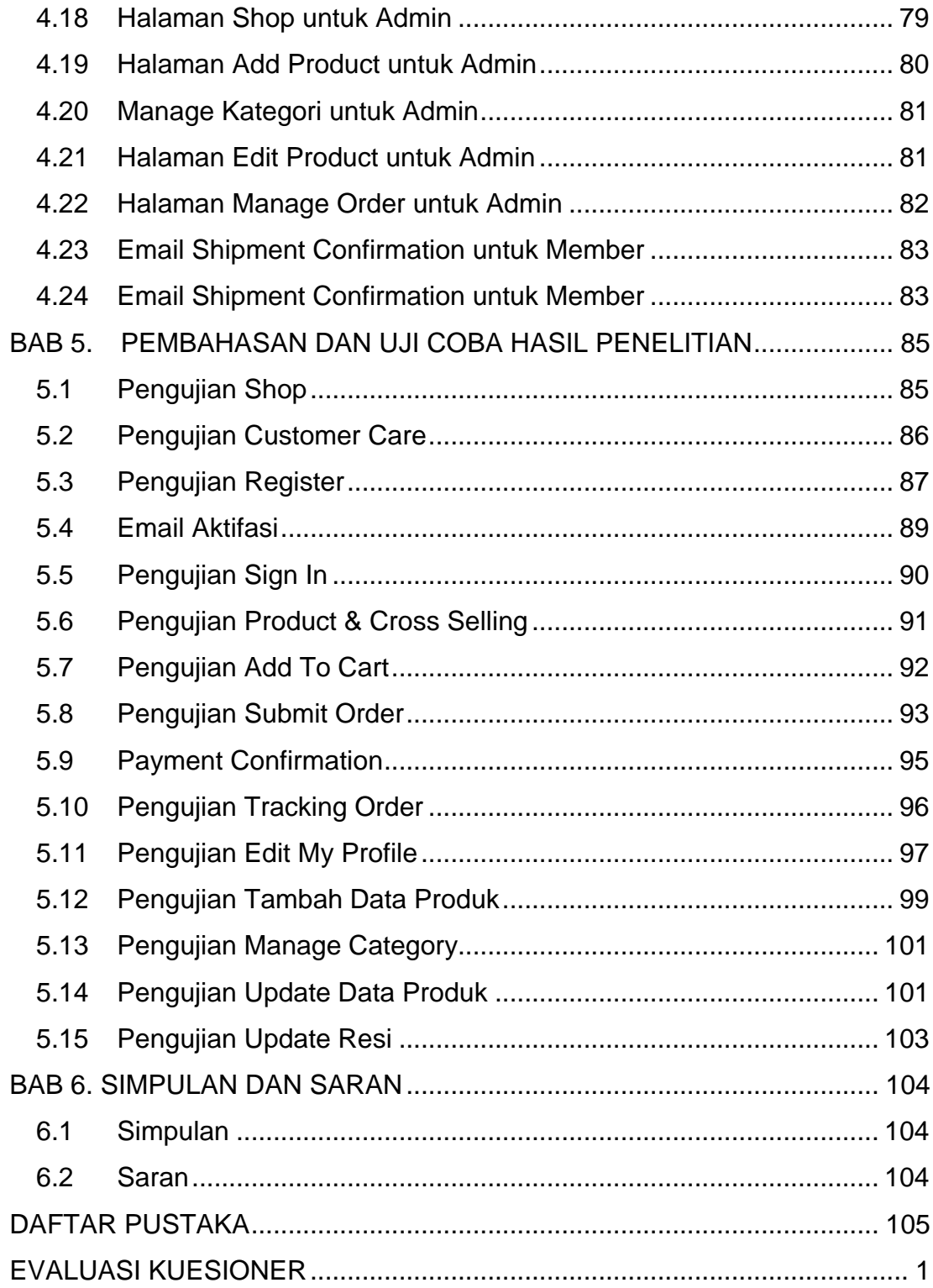

## **DAFTAR GAMBAR**

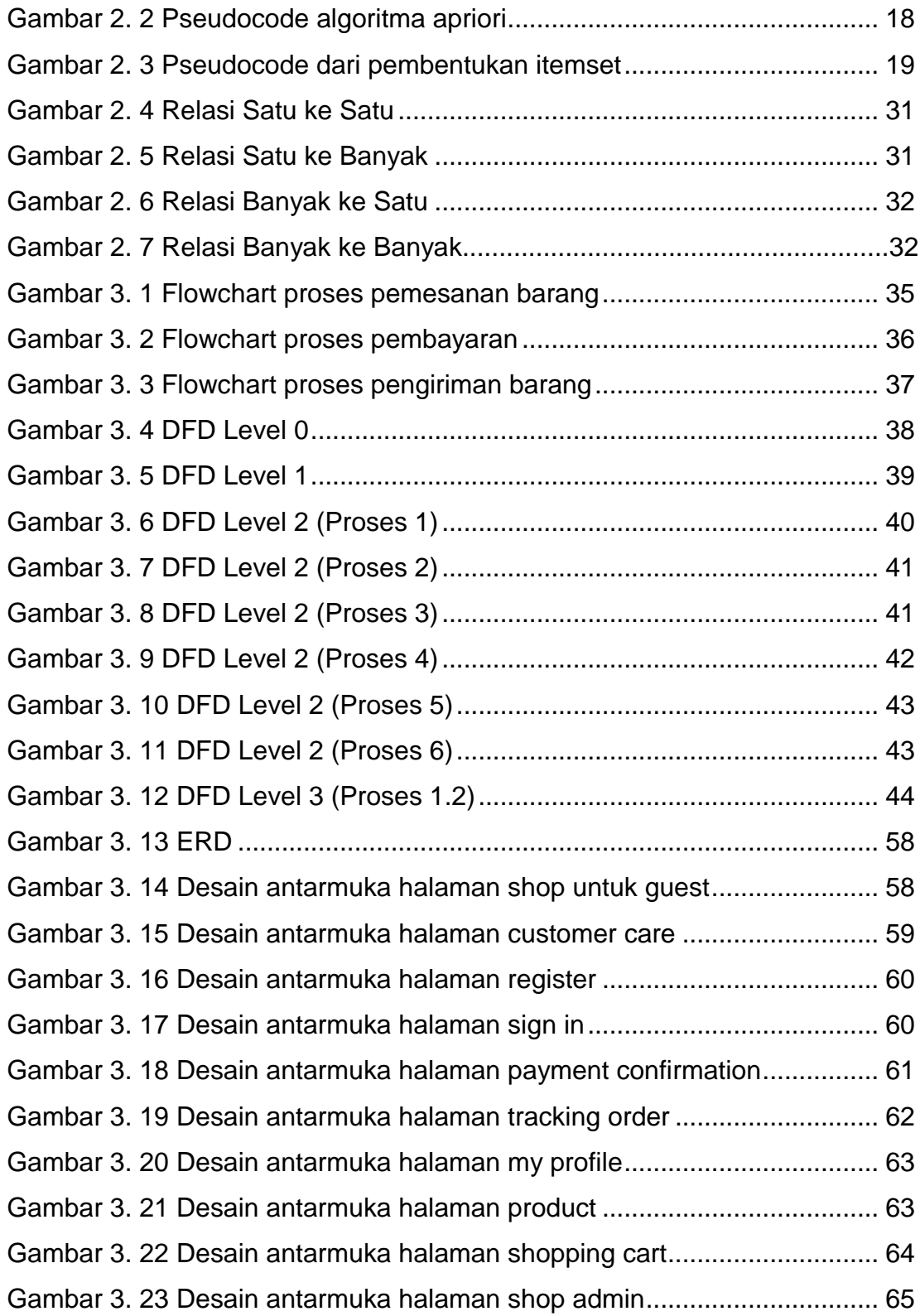

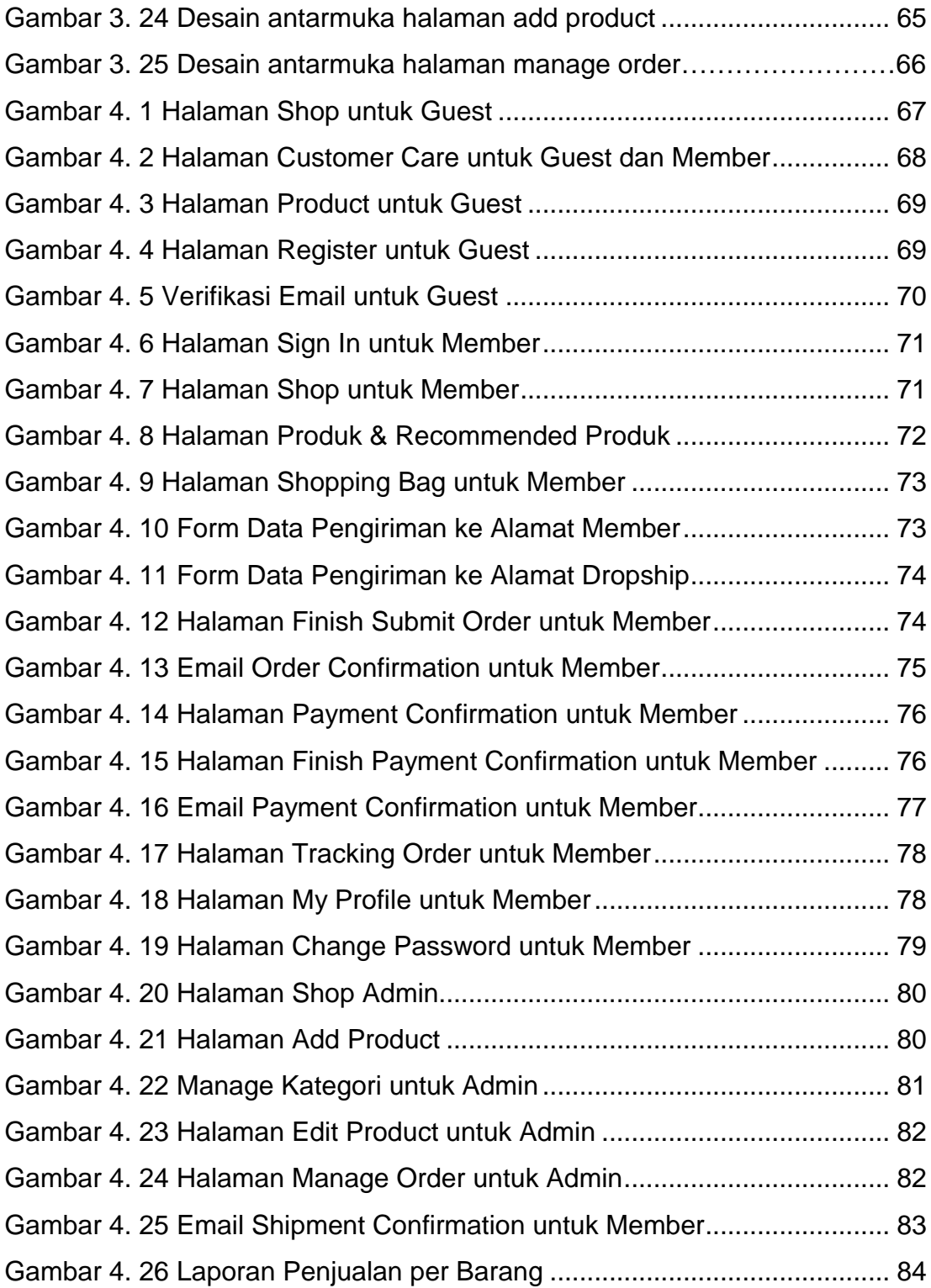

# **DAFTAR TABEL**

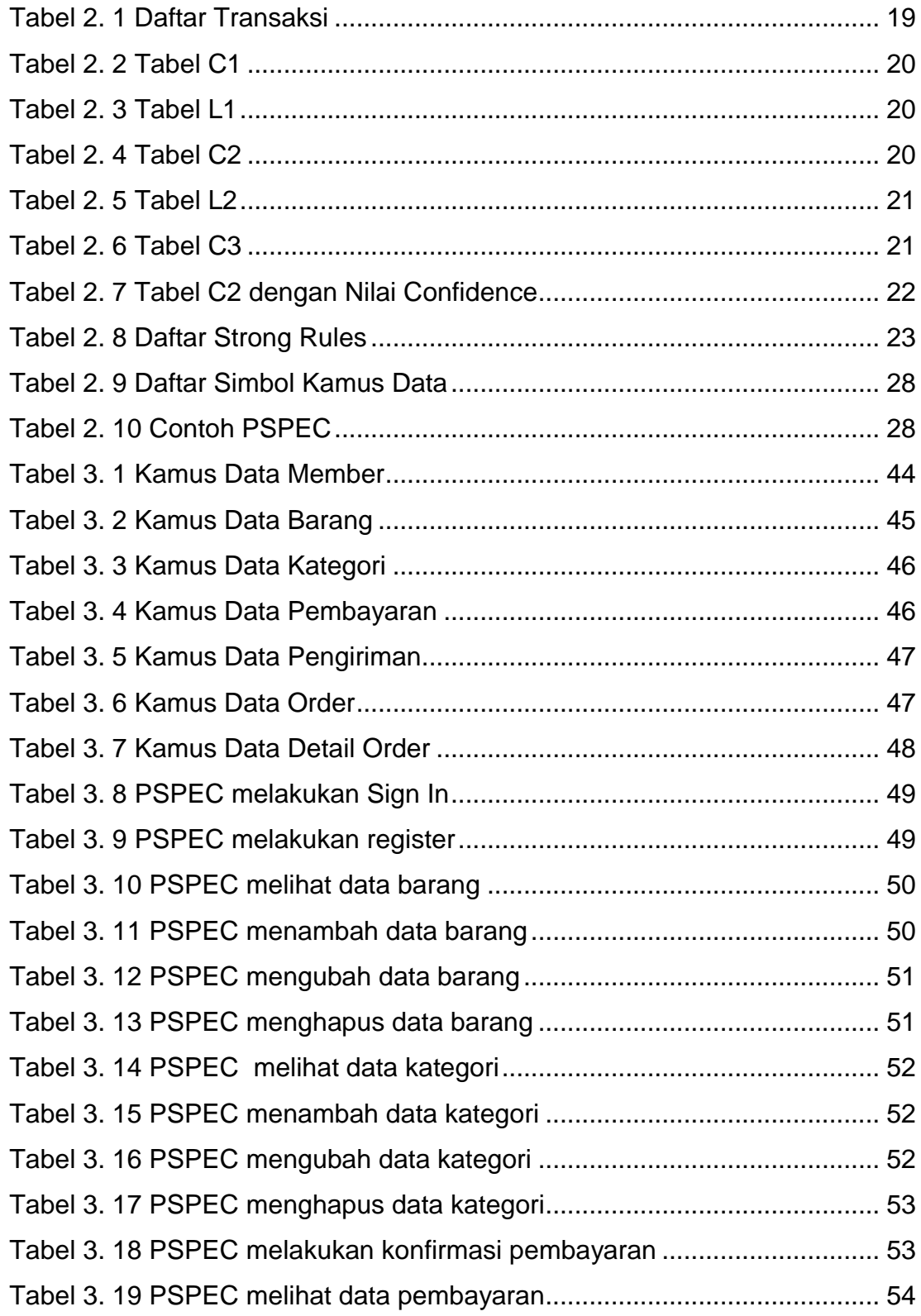

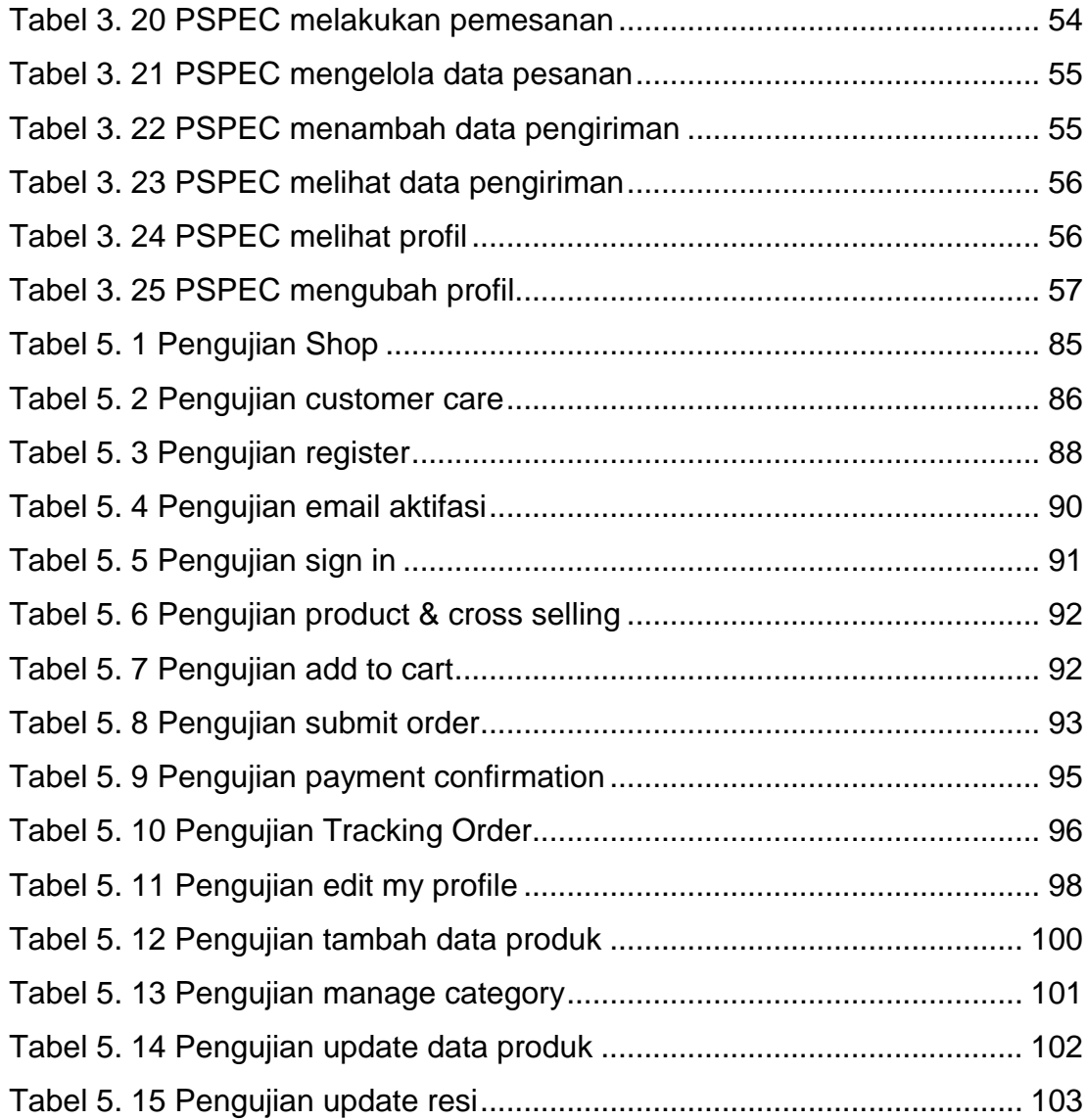

# **DAFTAR NOTASI/ LAMBANG**

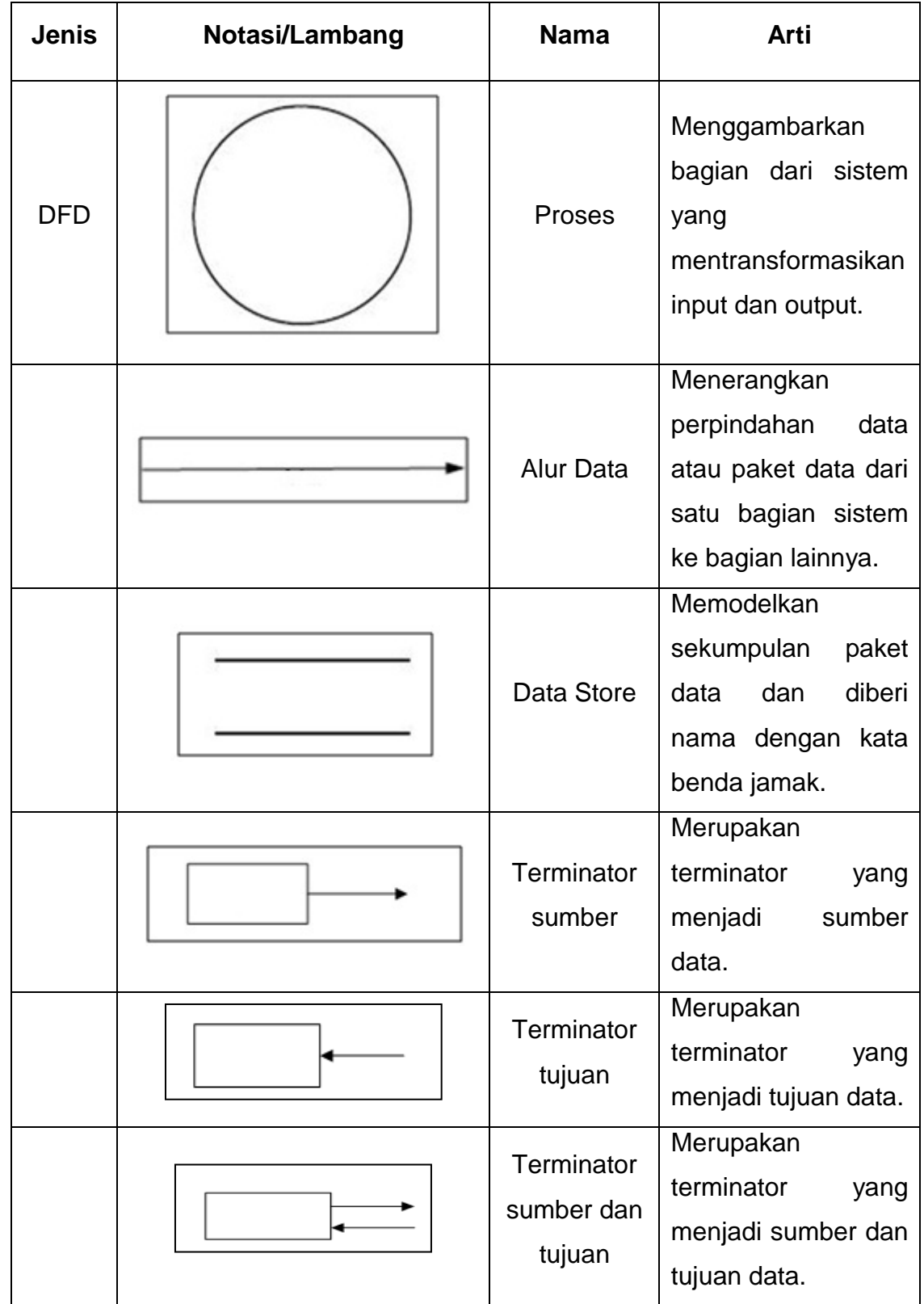

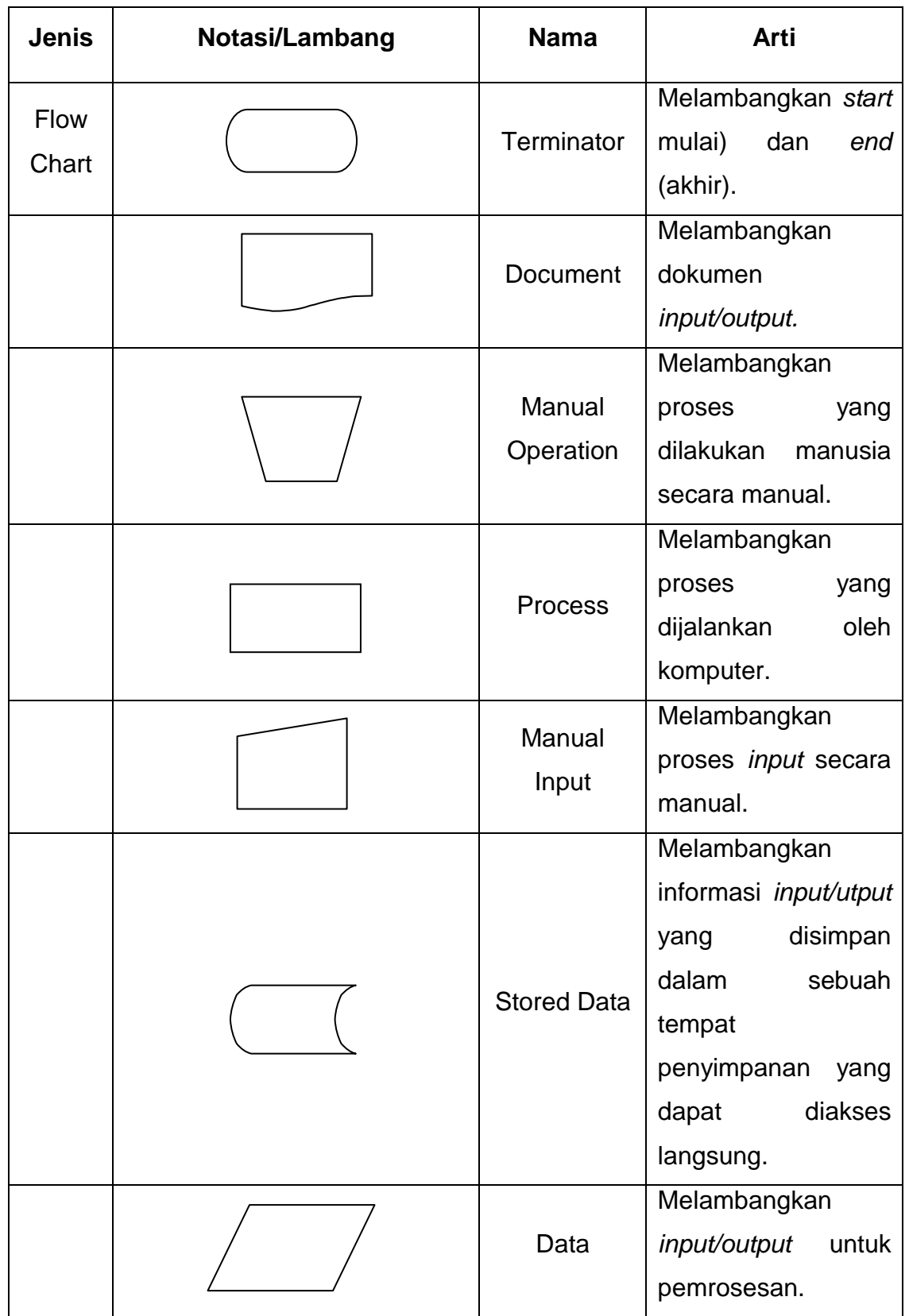

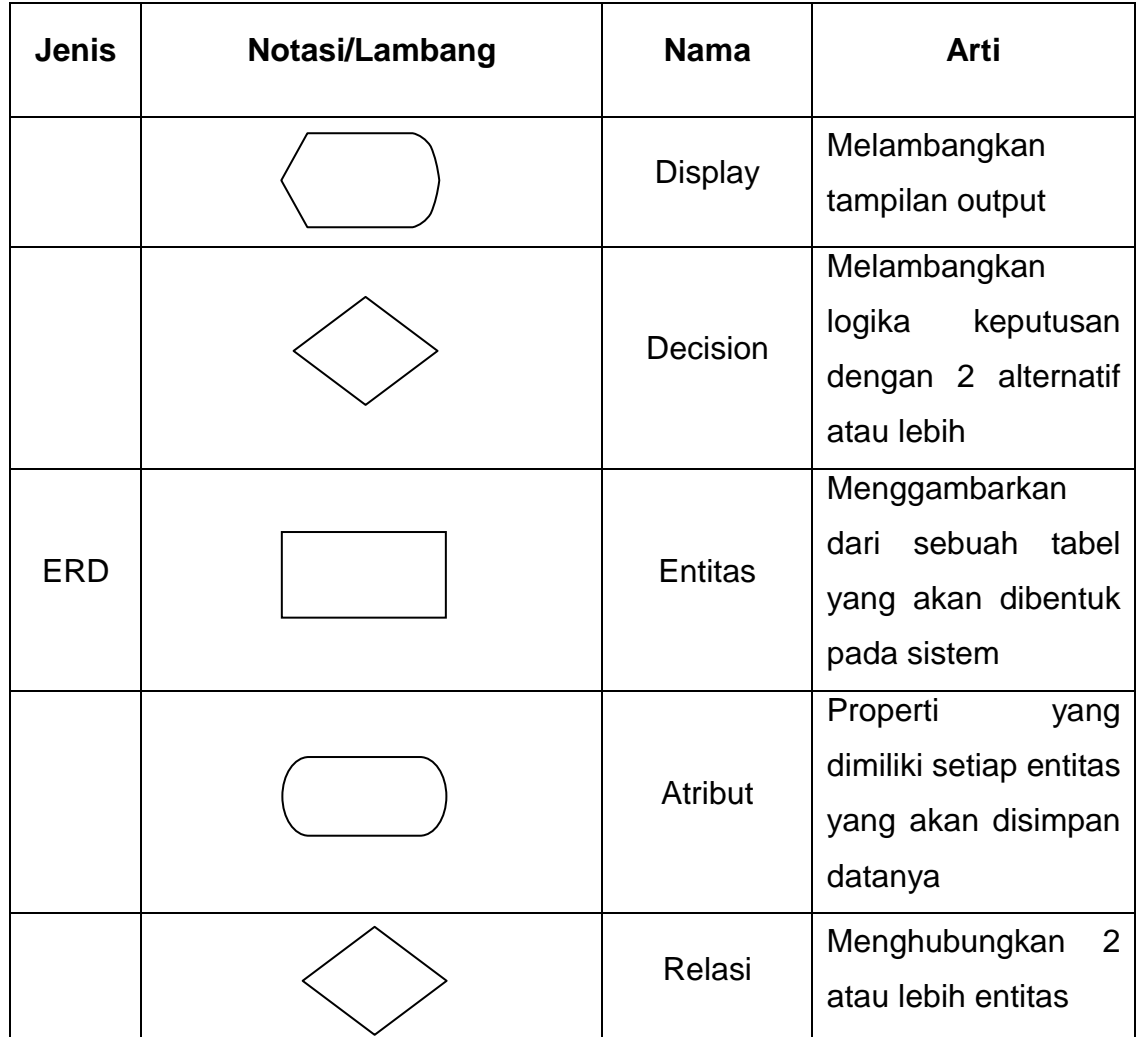

### **DAFTAR SINGKATAN**

Berikut ini adalah daftar singkatan yang digunakan dalam penulisan laporan :

- 1. Customer Relationship Management (CRM)
- 2. Electronic-Customer Relationship Management (E-CRM)
- 3. Sistem Manajemen Database Relasional (RDBMS)
- 4. Data Flow Diagram (DFD)
- 5. Entity Relationship Diagram (ERD)